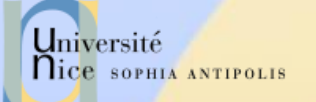

# Applications Réparties

Département Sciences Informatiques Jean-Yves Tigli - [tigli@polytech.unice.fr](mailto:tigli@polytech.unice.fr) http://www.tigli.fr

SI 4ème année

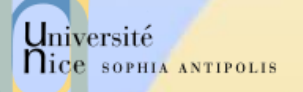

# Quelques informations sur le cours et les TDs

- Les supports et matériels pour le cours se trouve sur [www.tigli.fr](http://www.tigli.fr/)
- $\checkmark$  Les TDs se feront principalement sous Windows et donc avec Visual Studio 2015 version Ultimate pour bénéficier de toutes les fonctionnalités de l'IDE
- Vous pouvez le télécharger gratuitement
- $\checkmark$  Par Dreamspark
- $\checkmark$  Par une compte microsoft que vous pouvez créer

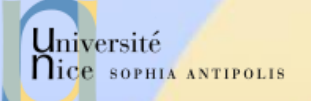

### Du Web aux Web Services

J.-Y. Tigli tigli@polytech.unice.fr

(\*) D'après les cours de Jean-Yves Tigli, Gaëtan Rey, Stéphane Lavirotte, Michel Riveill, Sacha Krakowiak, Didier Donsez, et Keith Ross et http://abcdrfc.free.fr/

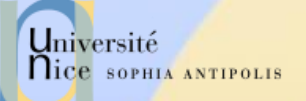

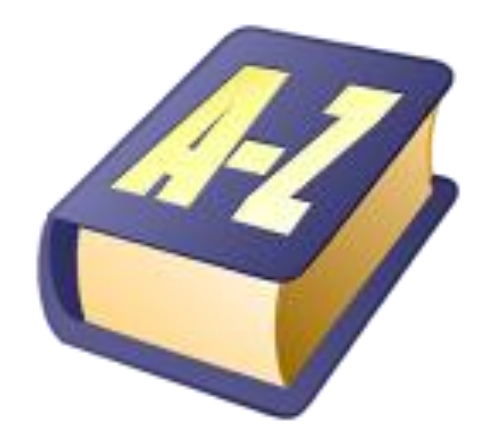

### Le web de H2M à M2M

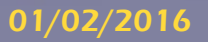

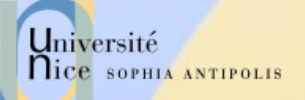

#### LE WEB H2M

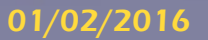

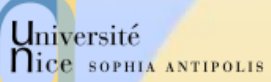

## Principes du Web Statique H2M

- $\checkmark$  Serveurs,
- Pages
- Liens hypertexte

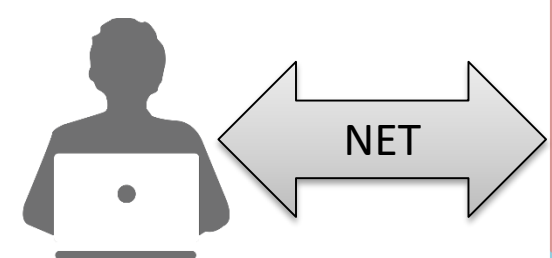

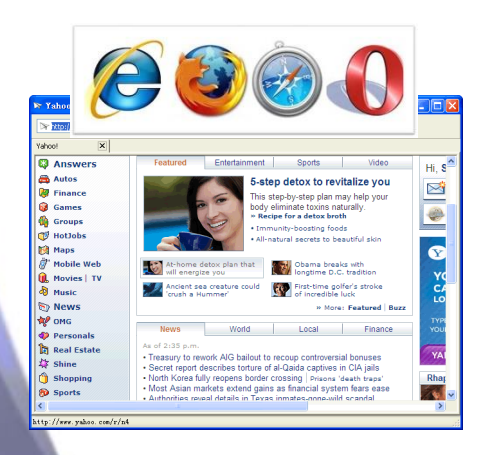

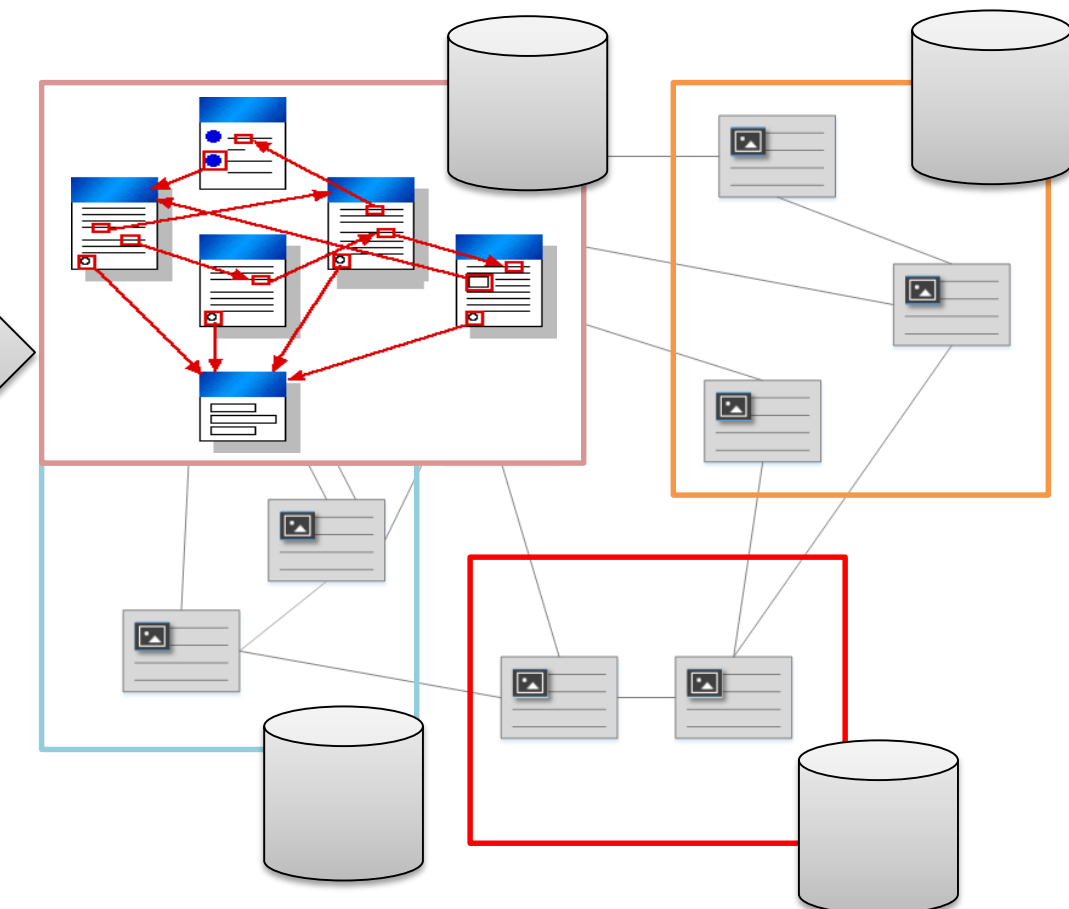

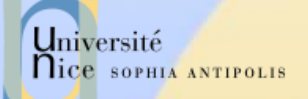

# Adressage : URL - Uniform Resource Locator

- $\checkmark$  Une URL (Uniform Resource Locator) a au moins deux champs (protocole, adresse de la ressource)
	- Le protocole: schéma de représentation
	- L'Adresse : localisation complète de la ressource
	- Ex:
		- mailto:Quidam.no-spam@example.com
		- news:fr.comp.infosystemes.www.auteurs
- $\checkmark$  Une URL HTTP a au moins trois champs (protocole, adresse, emplacement) :
	- Le protocole: http suivi de :
	- L'adresse: le nom complet de la ressource // login: password @ nom domaine : port
	- Emplacement: Emplacement de la ressource à l'adresse
	- Données supplémentaires optionnelles transmises

Exemple :

http://Jojo:lApIn@www.example.com:8888/chemin/d/acc%C3%A8s.php?q=req&q2=req2 #signet

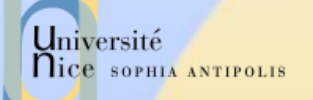

# Adressage : Urx - Uniform Resource …

#### Un URN (Uniform Resource Name)

- Identifie une ressource par un nom dans un espace de nommage (identifie la ressource et pas sa localisation)
- urn:NID:NSS
- Peu utilisé, voir *Plugins spécialisés*

 $\checkmark$  Plus généralement un URI (Uniform Resource Identifier)

– Peut être une URL ou un URN

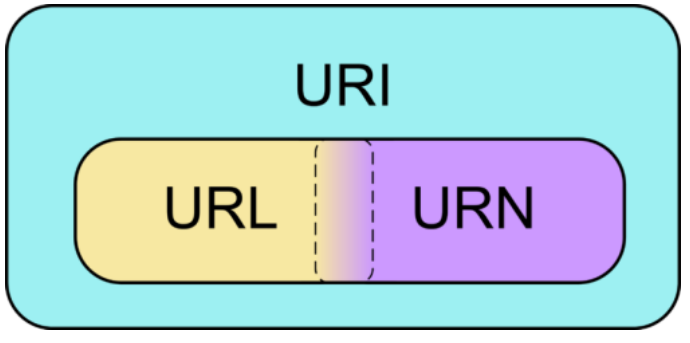

Référence : W3C , URIs, URLs, and URNs: Clarifications and Recommendations, http://www.w3.org/TR/uri-clarification/

# Client / Serveur Particuliers

#### Page Web:

- Pointés par une URL
- La plupart des pages WEB se composent de:
	- Une page HTML de base,
	- Différentes références à des « objets »
- L'agent utilisateur (client) pour le Web s'appel un "browser" (butineur en français)
	- Microsoft Internet Explorer, Mozilla FireFox, Opera, Safari, Google Chrome, …
- Un serveur pour le Web s'appelle un serveur Web :
	- Apache, Microsoft Internet Information Server (IIS), …

Université

**Nice SOPHIA ANTIPOLIS** 

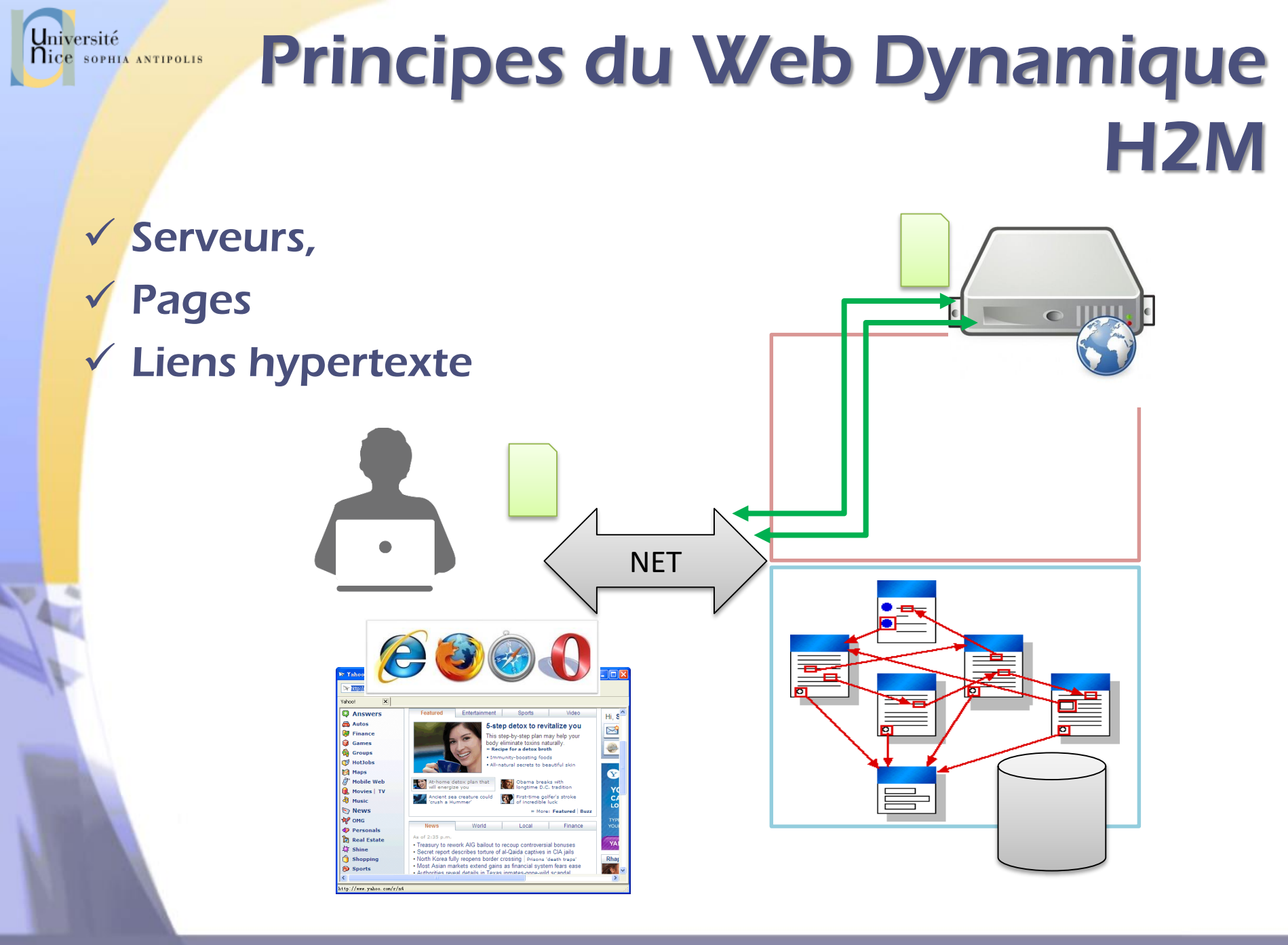

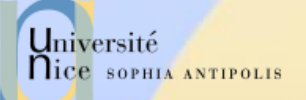

#### LE WEB M2M

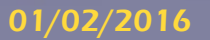

w

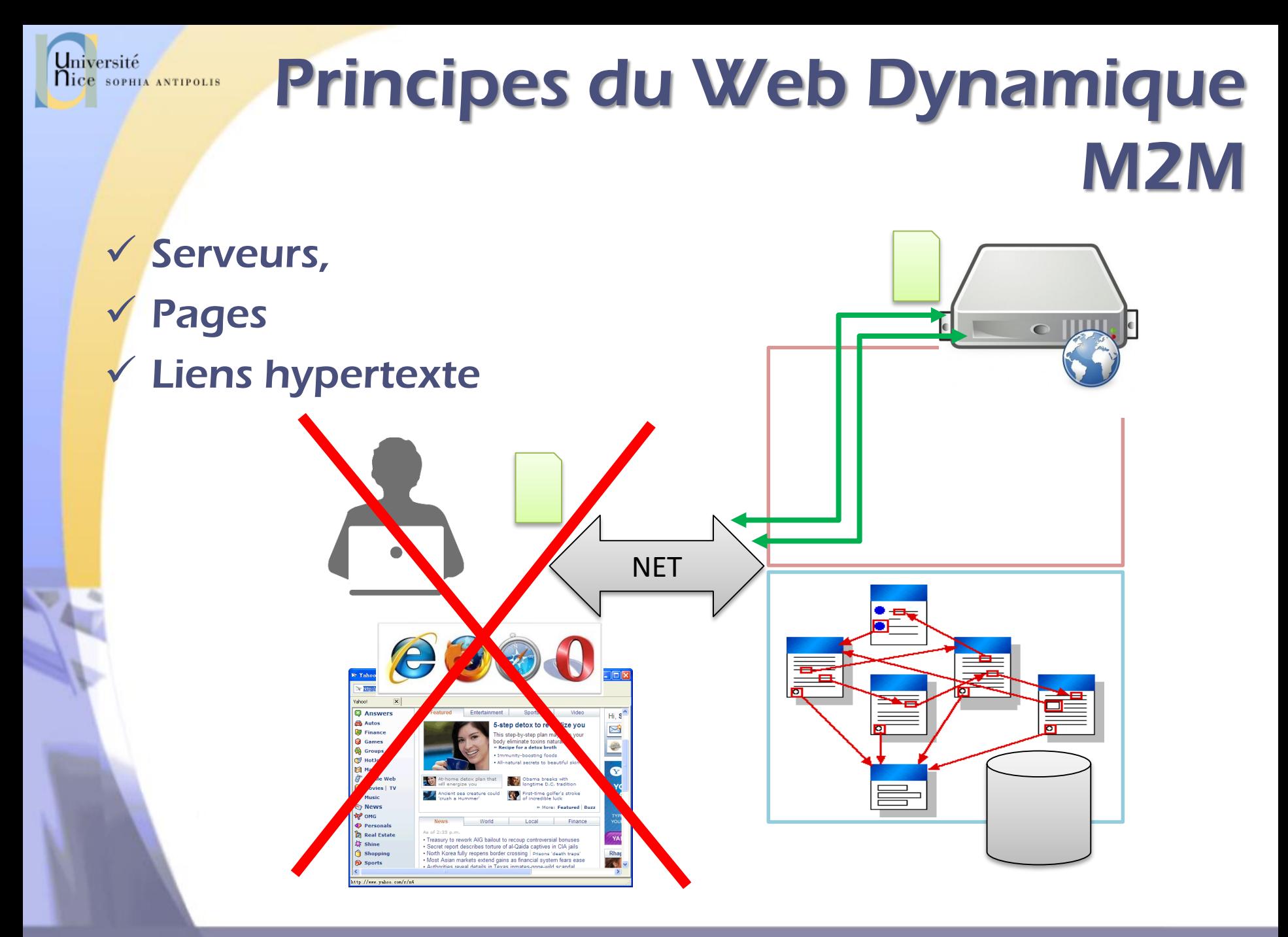

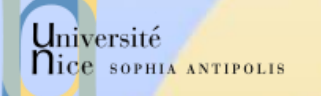

## Principes du Web Dynamique M2M

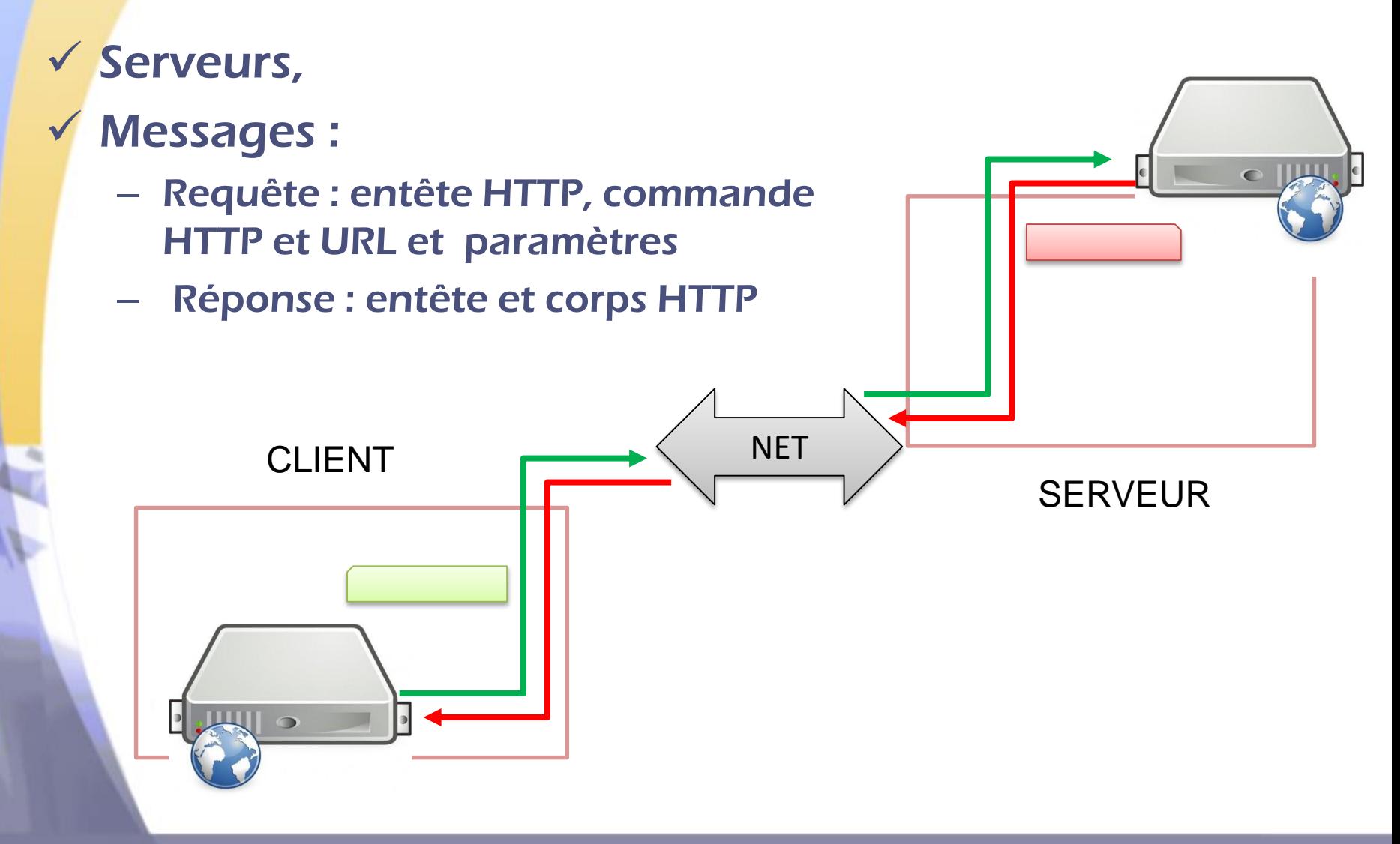

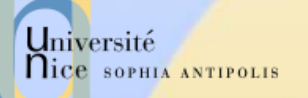

# Récapitulatif

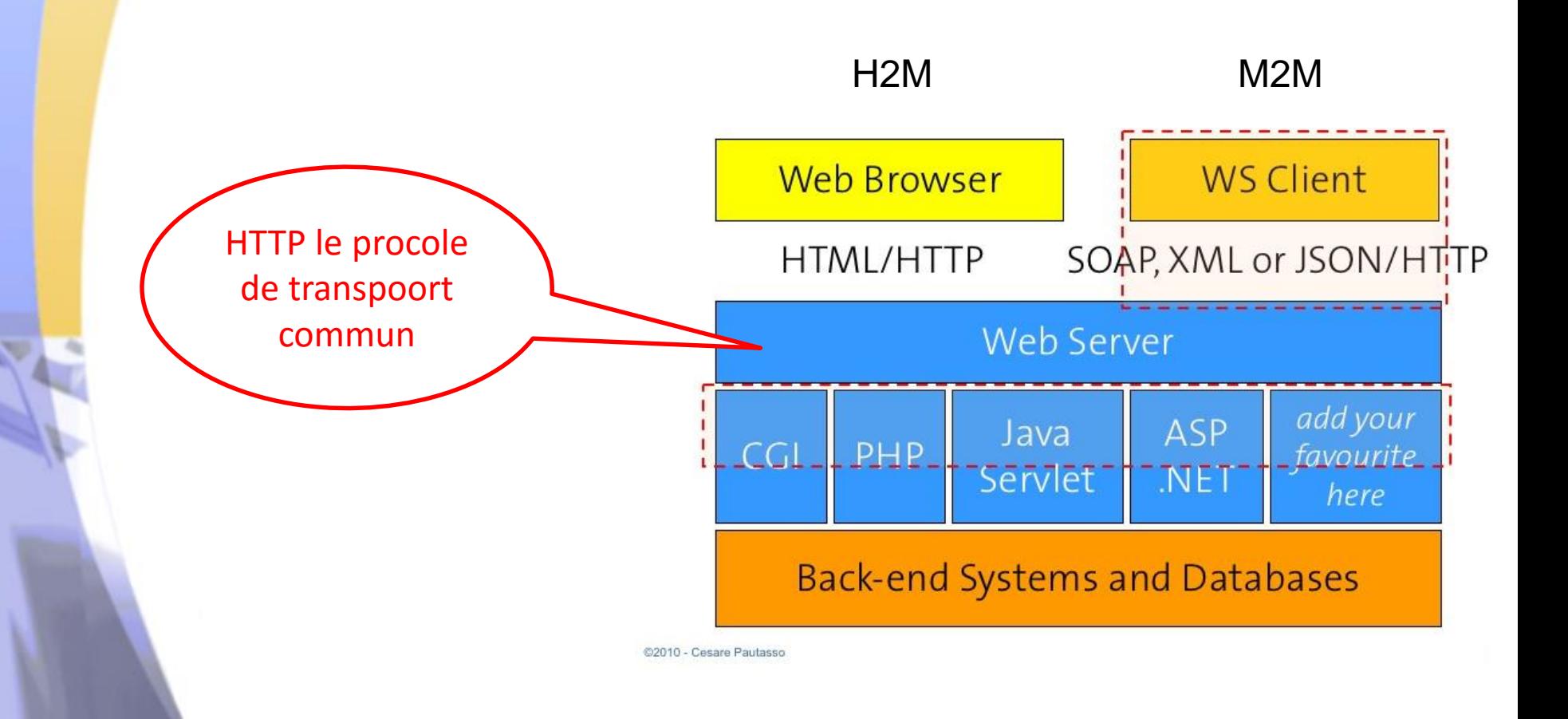

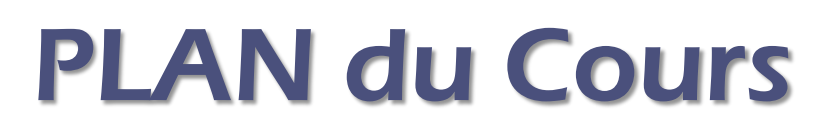

- $\sqrt{ }$  Du Web aux Web services
	- Le protocole commun HTTP
	- Les Web Services REST
- $\checkmark$  Les Web services
	- WS REST et SOAP
	- Format de représentation de données (SOAP, JSON, XML, …)
	- Protocoles d'échanges : Requête-Réponse, 1 requête N Réponse, One way message, …
	- Contrats, Langages de description et Web Service (WSDL, WALD, …)
- Des Web Services aux Services
	- Modèle récapitulatifs des WS
	- Changements de Binding
- $\checkmark$  Intro à Windows Communication Fundation (WCF)

Université

**Nice SOPHIA ANTIPOLIS**